**Modello Intervento sostitutivo DURC – comunicazione preventiva** 

Alla Sede INAIL di Velletri

velletri@postacert.inail.it (1)

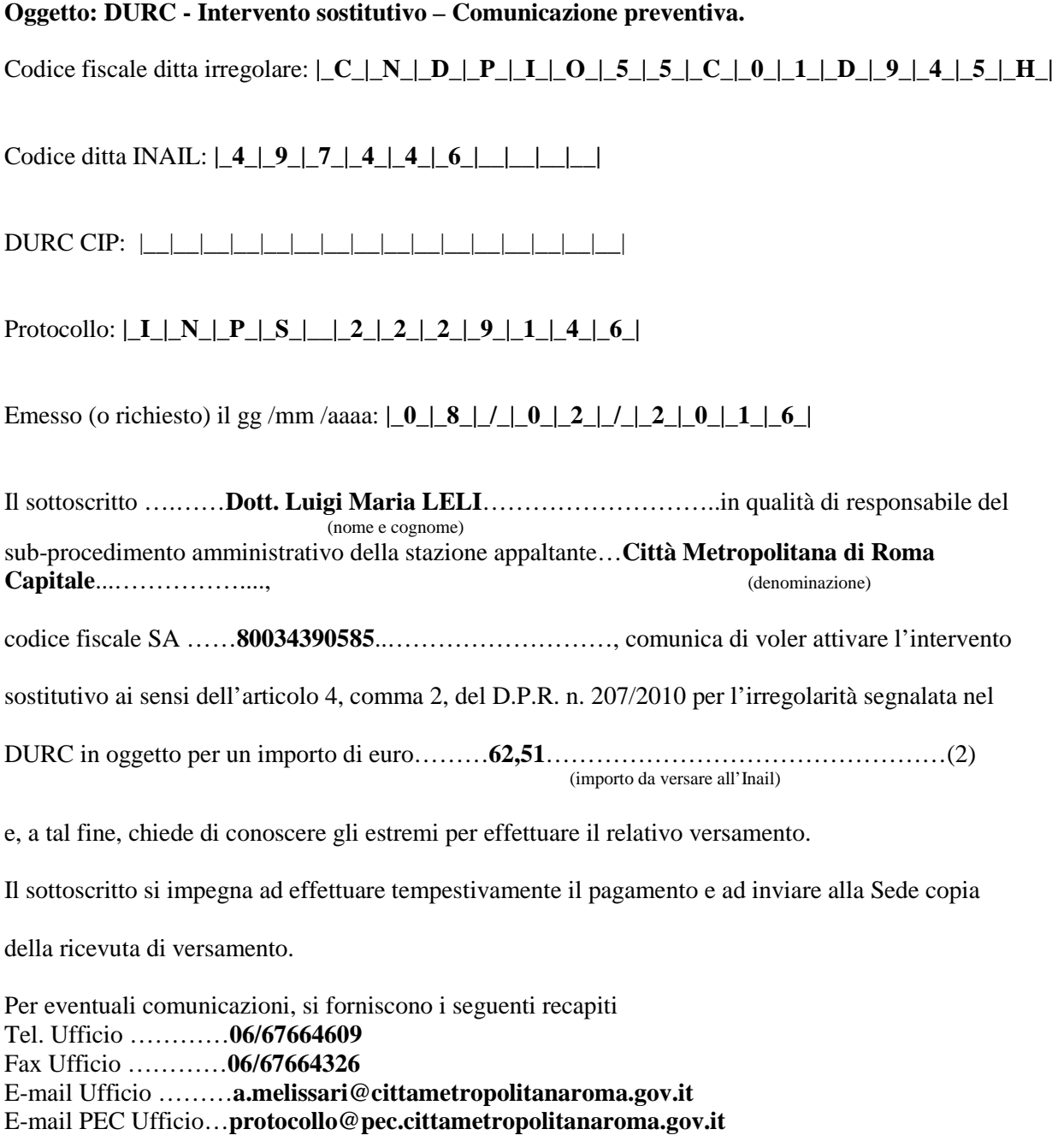

Il Responsabile del sub-procedimento amm.vo

…………………………………..

(1) Indicare alternativamente uno dei due recapiti. Per individuare i recapiti delle Sedi INAIL consultare il sito www.inail.it al percorso: L'INAIL – Uffici territoriali, selezionare la Regione e visualizzare la Sede di interesse oppure selezionare da "Accesso rapido" "Uffici territoriali". È inoltre possibile individuare la Sede INAIL competente in base al CAP della sede legale dell'impresa al percorso: Contatti (link in alto nella home page) – Struttura INAIL competente (link in fondo alla pagina) – Cerca Sede INAIL.

(2) Indicare obbligatoriamente l'importo che la stazione appaltante intende versare all'INAIL a titolo di intervento sostitutivo.